# **Primer Parcial Mayo 2016**

**Lea detenidamente las siguientes instrucciones. No cumplir los requerimientos puede implicar la pérdida de los puntos del parcial.**

### **Formato**

- **Indique su nombre completo y número de cédula en cada hoja (No se corregirán las hojas sin nombre, sin excepciones).**
- **Numere todas las hojas e indique la cantidad total de hojas que entrega en la primera.**
- **Escriba las hojas de un solo lado y empiece cada problema en una hoja nueva.**
- **Si se entregan varias versiones de un problema solo se corregirá el primero de ellos según el orden de hojas.**

## **Dudas**

- **Sólo se contestarán dudas de letra.**
- **No se aceptarán dudas en los últimos 15 minutos del parcial.**

## **Material**

 **El examen es SIN material (no puede utilizarse ningún apunte, dispositivo móvil, libro ni calculadora). Sólo puede tenerse las hojas del examen, lápiz, goma y lapicera en su banco. Todas sus demás pertenencias debe colocarlas en el piso debajo de su asiento.**

### **Finalización**

**El parcial dura 2 horas.**

# **Problema 1 (15 puntos)**

1. Describa la semántica/funcionamiento del siguiente monitor:

monitor mon

con: condition

procedure a(test:boolean)

begin

if test then

con.wait()

else

```
con.signal()
```
con.signal()

end

end

end mon

- 2. Describa y comente ventajas y desventajas del diseño de un sistema operativo monolítico y uno en capas.
- 3.
	- a) Describa brevemente las secciones de memoria que utiliza un proceso
	- b) Indique las acciones que realiza el SO en el cambio de contexto de un proceso a otro.
- 4. Describa los modelos de Threads: Mx1 (Many-to-One), 1x1 (One-to-One) y MxN(Many-to-Many)
- 5. Describa los sistemas de multiprocesadores simétricos y asimétricos e indique ventajas y desventajas.

# **Problema 2 (14 puntos) (3,4,4,3)**

Se tiene un sistema operativo simétrico multiprogramado en le cual se dispone de dos procesadores. El planificador del sistema utiliza una estrategia de planificación FCFS (First Come First Served).

En el sistema existen tres programas que al ejecutar tienen el siguiente comportamiento:

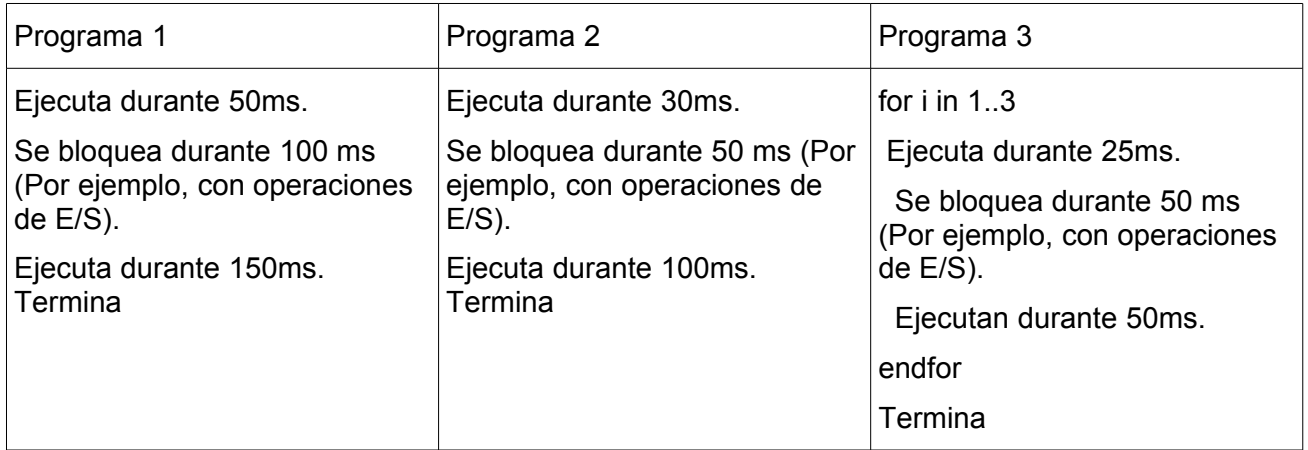

En el instante de tiempo 0 (t0) se crea el proceso P1 el cual es una instancia del Programa 1, a los 5ms se crea el proceso P2 el cual es una instancia del Programa 2, a los 15ms se crea el proceso P3 el cual es una instancia de Programa 3.

# **Se pide:**

**a.** Realice un diagrama que muestra los estados y transiciones que tiene un proceso en un sistema operativo con esas características. Describa brevemente cada componente.

**b.** Realice un esquema en el tiempo que muestre que procesos están asignados a cada procesador y la cola de procesos listos (ready queue).

**c.** Realice un esquema en el tiempo que muestre que procesos están asignados a cada procesador y la cola de procesos listos (ready queue), pero ahora tomando como estrategia de planificacion Round Robin con un quantum de 20 ms.

**d.** Calcule el porcentaje de uso de cada procesador tomando el tiempo desde el t0 hasta que el último de los 3 procesos finalizó para ambas estrategias de planificación.

#### ----------------------------------------------------------------------- **Solución:**

#### a)

Dado que es un planificador no expropia el recurso procesador, el diagrama de estados queda de la siguiente forma:

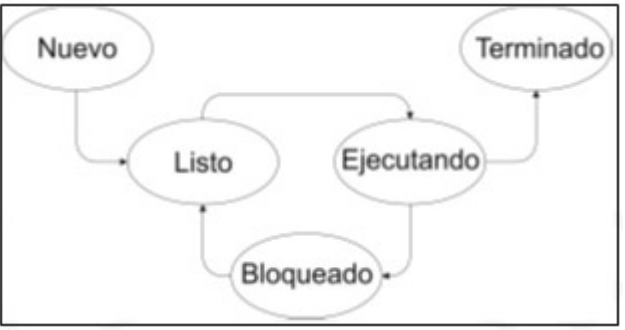

Por descripción de estados y transiciones, ver teórico

b)

**FCFS** 

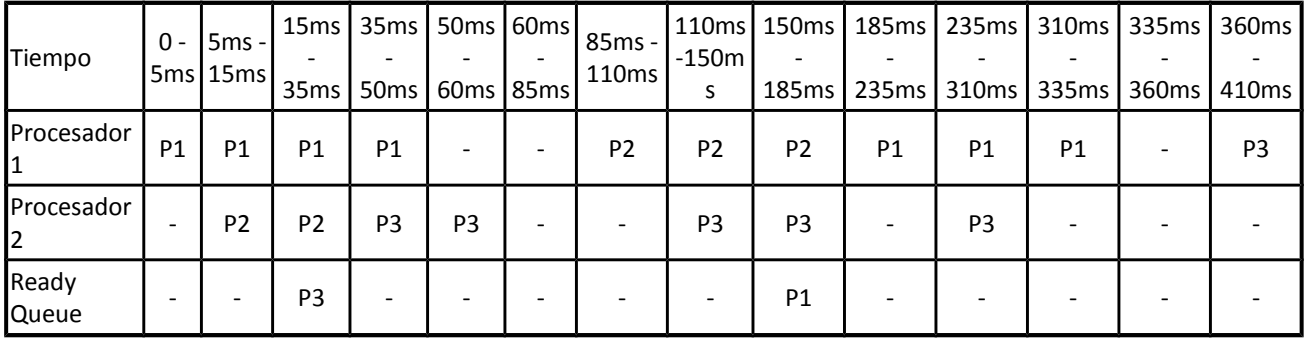

c)

RR (20 ms

Quantum)

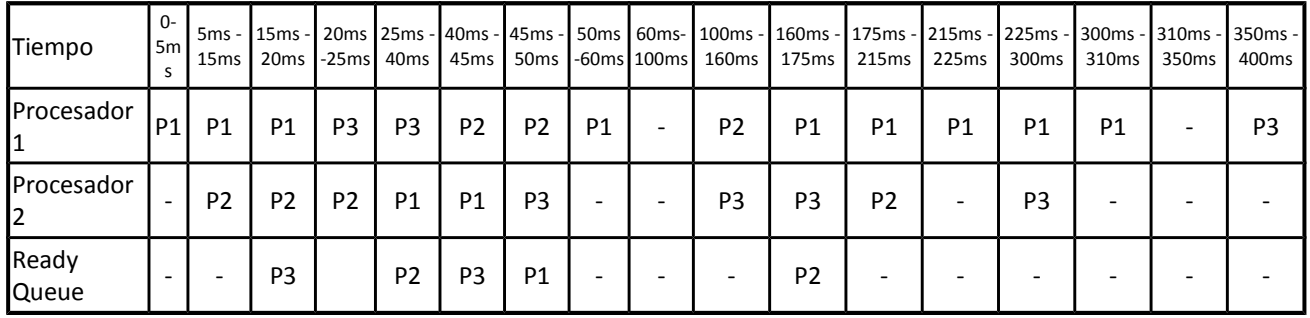

d)

Por definición, utilización de CPU (CPU utilization): Es el porcentaje de uso (en cuanto a ejecución de tareas de usuario o del sistema que son consideradas útiles) que tiene un procesador.

## *Departamento de Arquitectura Sistemas Operativos*

#### **FCFS:**

El procesador 1 está siendo utilizado en los intervalos de tiempo de 0ms a 50ms, 85ms a 335ms y 360ms a 410ms, siendo el tiempo total de sistema es de 410ms, entonces la utilización de CPU del procesador 1: ((50ms - 0ms) + (335ms – 85ms) + (410ms – 360ms) / 410ms => (50ms + 250ms + 50ms) / 410ms => **350ms / 410ms ~ 85%**.

El procesador 2 está siendo utilizado en los intervalos de tiempo de 5ms a 60ms, 110ms a 185ms y 235ms a 310ms y el tiempo total de sistema es de 410ms, entonces la utilización de CPU del procesador 2: ((60ms - 5ms) + (185ms – 110ms) + (310ms – 235ms)) / 410ms => (55ms + 75ms + 75ms) / 410ms => **205ms / 410ms ~ 50%**.

#### **Round Robin:**

El procesador 1 está siendo utilizado en los intervalos de tiempo de 0ms a 60ms, 100ms a 310ms y 350ms a 400ms, siendo el tiempo total de sistema es de 400ms, entonces la utilización de CPU del procesador 1: ((60ms - 0ms) + (310ms – 100ms) + (400ms – 350ms) / 400ms => (60ms + 210ms + 50ms) / 400ms => **320ms / 400ms ~ 77%**.

El procesador 2 está siendo utilizado en los intervalos de tiempo de 5ms a 60ms, 100ms a 175ms y 225ms a 300ms y el tiempo total de sistema es de 400ms, entonces la utilización de CPU del procesador 2: ((60ms - 5ms) + (175ms – 100ms) + (300ms – 225ms)) / 400ms => (55ms + 75ms + 75ms) / 400ms => **205ms / 400ms ~ 51%**.

Podemos verificar que en ambas planificaciones el tiempo total de uso del CPU es de 555ms ------------------------------------------------------------------

# **Problema 3 (8 puntos) (3,5)**

Dado el siguiente grafo de precedencia, el cual tiene precedencias redundantes, se pide

- 1. Reescribirlo para eliminar las redundancias
- 2. Escribir un programa que lo implemente usando cobegin-coend y semáforos usando la menor cantidad de semáforos posibles

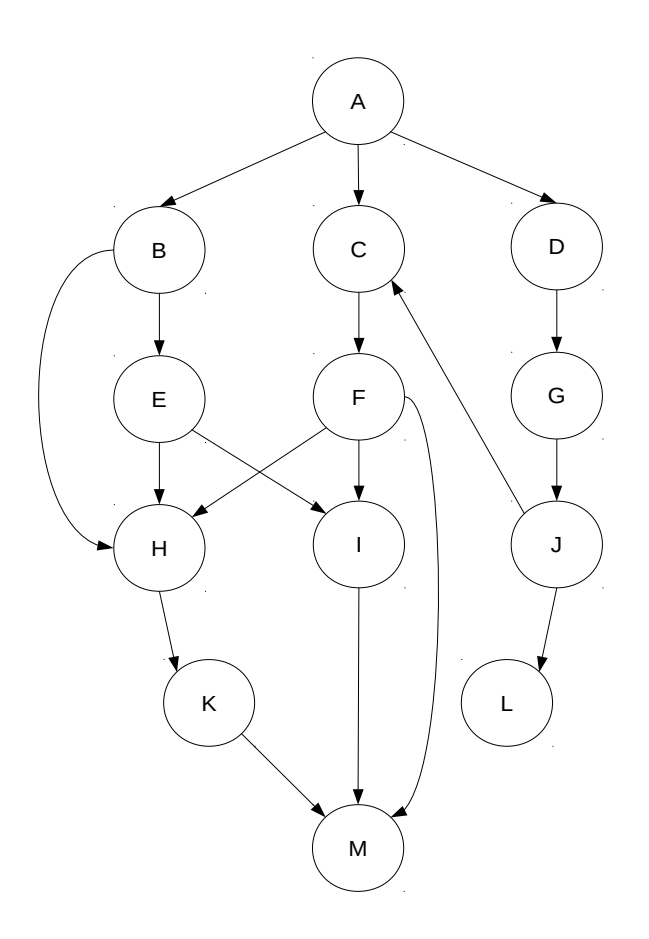

# **Departamento de Arquitectura** Sistemas Operativos **Solución:**

1)

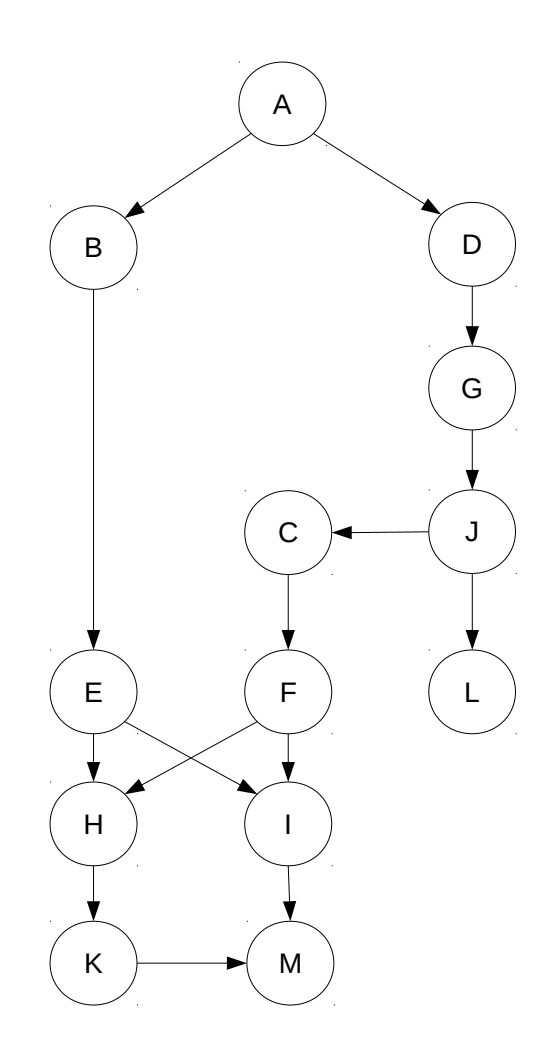

# 2)

Implementamos el grafo con cobegin-coend y dos semáforos:

```
Semaphore sE, sF I;
begin
   init(sE,0);
   init(sF_I,0);
   A
   cobegin
     begin
       B; E; V(sE); P(sF_I); H; K; P(sF_I); M
     end
     begin
       D; G; J;
       cobegin
         L;
         begin
          C; F; V(sF I); P(SE); I; V(sF I);
          end
       coend
     end
   coend
end
```
También se podría implementar con un único semáforo:

```
Semaphore S;
begin
   init(S,0);
   A
   cobegin
     begin
     cobegin
        begin B; E end
        begin P(S); C; F end
     coend
     cobegin
          begin H; K; end
          begin I; end
     coend 
     M
     end
    begin D; G; J; V(S); L; end
   coend
end
```